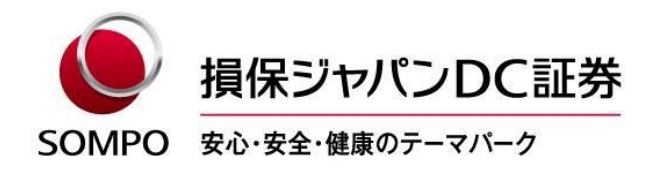

2023年11月14日

# アンサーセンター混雑時にご利用いただけるインターネットサービスのご案内

平素より格別のお引き立てを賜り、厚く御礼申し上げます。

弊社アンサーセンターには日々多くのお電話を頂戴しており、混雑緩和に努めてはおりますが、曜日 や時間帯によってはせっかくお電話をいただいても繋がりにくい場合もございます。

弊社では、アンサーセンター混雑時や営業時間外であっても、24時間365日インターネットから できるお手続きをご用意しておりますので、下記のとおりご案内いたします。

ぜひご利用いただきますよう、よろしくお願い申し上げます。

記

## 1. FAQ (よくあるご質問)

https://www.faq.sjdc.co.jp/?site\_domain=default; z=z

## 2. 個人型 DC (iDeCo) のインターネットで可能なお手続き

■ iDeCo 各種手続き書類ダウンロードサイト <https://www.sjdc.co.jp/individual/procedure/indiviforms/> ※必要書類をダウンロードし、必要事項をご記入の上、ご提出ください。 ※ご郵送の際は、同サイトにある宛名ラベルをダウンロードしてご利用ください。 ※ダウンロード可能な書類(例)

「氏名・住所変更届」、「種別変更届」、「資格喪失届」、「掛金の払込証明書の再発行申請書」

### 3. 企業型 DC のインターネットで可能なお手続き

#### ■ 退職後の手続きご説明動画

https://sidc.idgr.jp/index?t=sjdcprov01

※退職後のお手続きのポイントのご説明とともに、iDeCo オンラインによる個人型(iDeCo)への移換手続きなどをご 案内します。

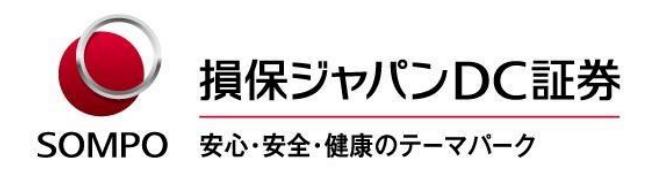

# 4. 企業型 DC・個人型 DC (iDeCo) 共通のインターネットで可能なお手続き

# ■ パスワードの再発行

[https://www.rk.sjdc.co.jp/RKWEB/RkDCMember/Common/JP\\_D\\_BFKLogin.aspx](https://www.rk.sjdc.co.jp/RKWEB/RkDCMember/Common/JP_D_BFKLogin.aspx)

※ログイン画面下部のパスワード再発行ボタンを押下し、画面に必要事項をご入力いただきますと、ご指定のメールア

٦

ドレス宛に、仮パスワードをお送りします。

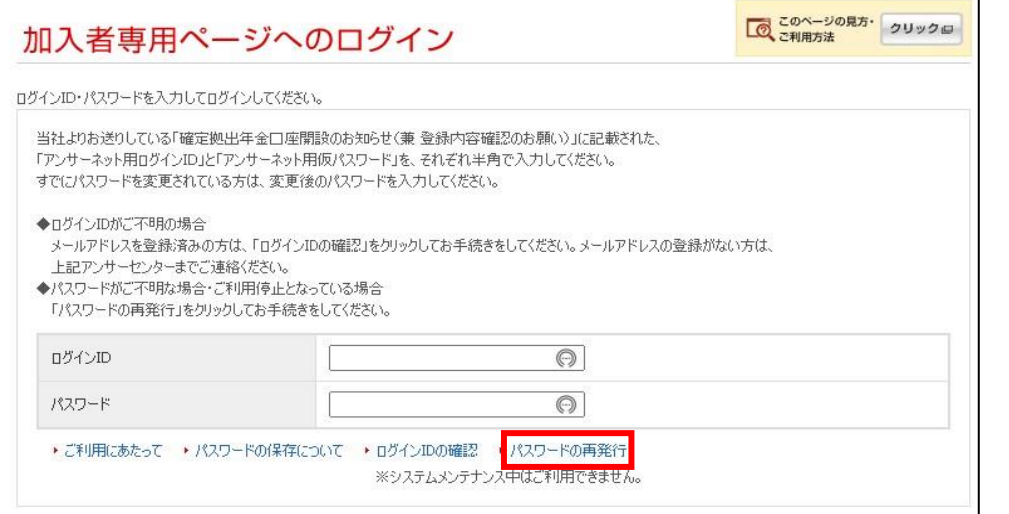

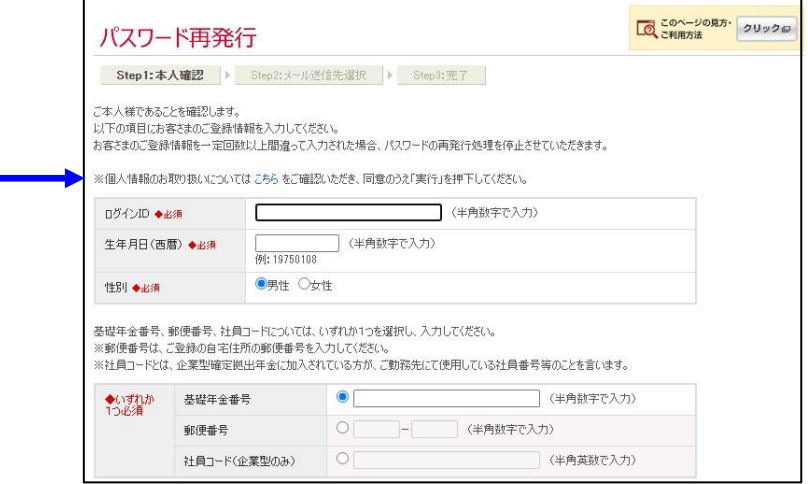

■ 給付金のご請求

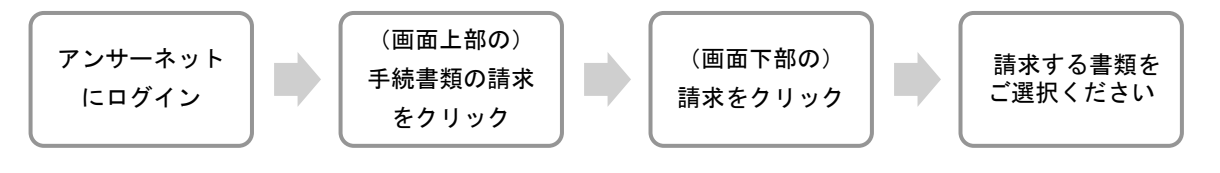